#### EECS3221.3 Operating System Fundamentals

No.2

#### **Process**

Prof. Hui Jiang

Dept of Electrical Engineering and Computer
Science, York University

#### **How OS manages CPU usage?**

- · How CPU is used?
- Users use CPU to run programs
- In a multiprogramming system, a CPU always has several jobs running together.
- · How to define a CPU job?
  - The important concept:

#### **PROCESS**

#### **Process**

- Process is a running program, a program in execution.
- Process is a basic unit of CPU activities, a process is a unit of work in a multiprogramming system.
- Many different processes in a multiprogramming system:
  - User processes executing user code
    - · Word processor, Web browser, email editor, etc.
  - System processes executing operating system codes
  - CPU scheduling
  - Memory-management
  - · I/O operation
- · Multiple processes concurrently run in a CPU.

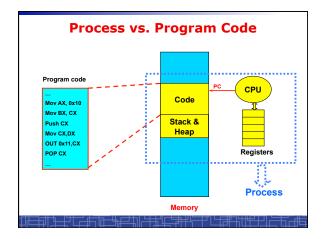

#### **Process**

- · A Process includes:
  - Text Section: memory segment including program codes.
  - Data Section: memory segment containing global and static variables.
  - Stack and Heap: memory segment to save temporary data, such as local variable, function parameters, return address, ...
  - Program Counter (PC): the address of the instruction to be executed next.
  - All CPU's Registers

# Process in Memory (I) Main Process Registre Process A Process A Program (India) Process A Program (India) Process A Program (India) Process A Program (India) Process A Program (India) Process A Program (India)

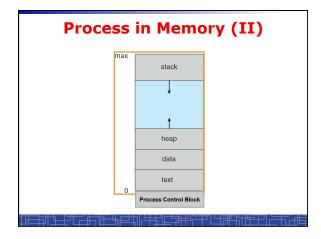

# process Control Block (PCB) process state process number program counter registers memory limits list of open files • Process state • Process state • Program counter (PC) • CPU registers • CPU scheduling information • Memory-management information • I/O status information • Accounting information

## struct task\_struct { pid\_t pid; /\* process identifier \*/ long state; /\* state of the process \*/ unsigned int time\_slice; /\*scheduling info\*/ struct task\_struct \*parent; /\* parent process\*/ struct list\_head children; /\* all child processes\*/ struct files\_struct \*files; /\* list of open files\*/ struct mm\_struct \*mm; /\* memory space of process \*/ ... };

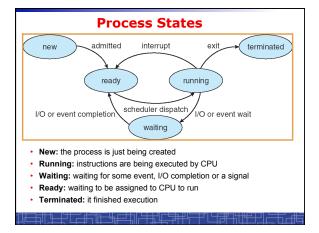

#### **Scheduling Queues (I)**

- · Scheduling Queues:
  - List of processes competing for the same resource.
- · Queues is generally implemented as linked lists.
- Each item in the linked list is PCB of a process, we extend each PCB to include a pointer to point to next PCB in the queue.
- In Linux, each queue is a doubly linked list of task\_struct.
- · Examples of scheduling queues:
  - Ready Queue: all processes waiting for CPU
  - Device Queues: all processes waiting for a particular device;
     Each device has its own device queue.

# Scheduling Queues (II) queue header PCB, PCB, ready head registers registers mag head tape unit 1 disk unit 0 tail PCB, recisters registers registers registers registers registers registers registers registers

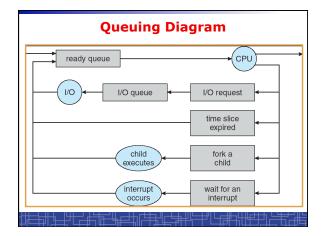

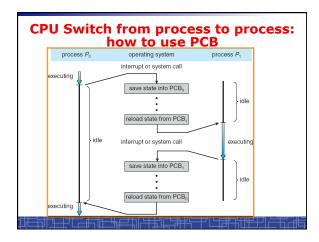

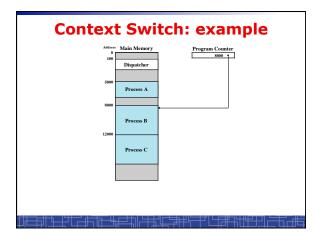

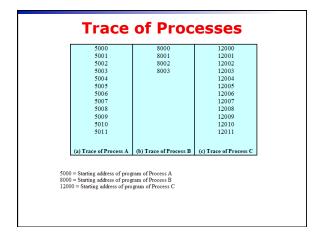

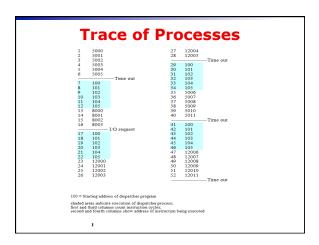

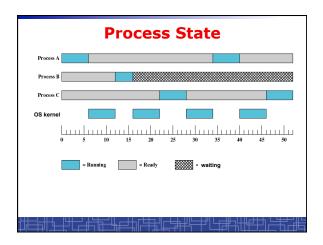

#### **Context Switch**

- Context Switch: switching the CPU from one process to another.
  - Saving the state of old process to its PCB.
  - CPU scheduling: select a new process.
  - Loading the saved state in its PCB for the new process.
- · The context of a process is represented by its PCB.
- Context-switch time is pure overhead of the system, typically from 1–1000 microseconds, mainly depending on:
  - Memory speed.
  - Number of registers.
  - Existence of special instruction.
  - The more complex OS, the more to save.
- Context switch has become such a performance bottleneck in a large multiprogramming system:
  - New structure to reduce the overhead: THREAD.

#### <u>┍╫╫╫╫╫</u>

#### **Process Scheduling: Schedulers**

- · The scheduler's role
- · CPU scheduler (Short-term scheduler)
  - Select a process from ready queue to run once CPU is free.
  - Executed very frequently (once every 100 millisecond).
  - Must be fast enough for OS efficiency.
- · Long-term Scheduler (Job scheduler):
  - Choose a job from job pool to load into memory to start.
  - Control the degree of multiprogramming number of process in memory.
  - Select a good mix of I/O-bound processes and CPU-bound processes.

## Operations on Processes (UNIX/Linux as an example)

- · Process creation
- · Process termination
- Inter-process communication (IPC)
- Multiple-process programming in Unix/Linux
  - Cooperating process tasks.
  - Important for multicore architecture

| Г | )ent | ٥f | EECS. | York | llniv |
|---|------|----|-------|------|-------|
|   |      |    |       |      |       |

#### **Process Creation(1)**

- A process can create some new processes via a createprocess system call:
  - Parent process / children process.
- · All process in Unix form a tree structure.

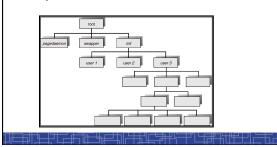

#### **Process Creation(2)**

- · Resource Allocation of child process
  - The child process get its resource from OS directly.
  - Constrain to its parent's resources.
- · Parent status
  - The parent continues to execute concurrently with its children.
  - The parent waits until its children terminate.
- · Initialization of child process memory space
  - Child process is a duplicate of its parent process.
  - Child process has a program loaded into it.
- How to pass parameters (initialization data) from parent to child?

#### **UNIX Example:** fork()

- In UNIX/Linux, each process is identified by its process number (pid).
- In UNIX/Linux, fork() is used to create a new process.
- Creating a new process with fork():
  - New child process is created by fork().
  - Parent process' address space is copied to new process' space (initially identical content in memory space).
  - Both child and parent processes continue execution from the instruction after fork().
  - Return code of  $\mathit{fork}()$  is different: in child process, return code is zero, in parent process, return code is nonzero (it is the process number of the new child process)
  - If desirable, another system call execlp() can be used by one of these two processes to load a new program to replace its original memory space.

#### Typical Usage of fork()

#### **Process Termination**

- · Normal termination:
  - Finishes executing its final instruction or call exit() system call.
- Abnormal termination: make system call abort().
  - The parent process can cause one of its child processes to terminate.
    - · The child uses too much resources.
    - $\bullet\,$  The task assigned to the child is no longer needed.
    - If the parent exits, all its children must be terminated in some systems.
- Process termination:
  - The process returns data (output) to its parent process.
    - In UNIX, the terminated child process number is return by wait() in parent process.
  - All its resources are de-allocated by OS.

#### **Multiple-Process Programming in Unix**

- Unix system calls for process control:
  - $-\ \textit{getpid()}$ : get process ID (pid) of calling process.
  - fork(): create a new process.
  - exec(): load a new program to run.
    - execl(char \*pathname, char \*arg0, ...);
    - execv(char \*pathname, char\* argv[]);
    - execle(), execve(), execlp(), execvp()
  - wait(), waitpid(): wait child process to terminate.
  - exit(), abort(): a process terminates.

#### **Cooperating Processes**

- Concurrent processes executing in the operating system
  - Independent: runs alone
  - Cooperating: it can affect or be affected by other processes
- · Why cooperating processes?
  - Information sharing
  - Computation speedup
  - Modularity
  - Convenience
- Inter-process communication (IPC) mechanism for cooperating processes:
  - Shared-memory
  - Message-passing

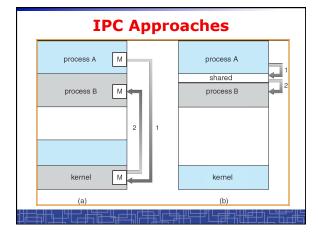

## Inter-process Communication (IPC): Message Passing

- IPC with message passing provides a mechanism to allow processes to communicate and to synchronize their actions without sharing the same address space.
- IPC based on message-passing system:
  - Processes communication without sharing space.
  - Communication is done through the passing of messages.
  - At least two system calls:
    - send(message)
    - receive(message)
  - Message size: fixed vs. variable
  - Logical communication link:
    - Direct vs. indirect communication
    - · Blocking vs. non-blocking
    - Buffering

#### **Direct Communication**

- Each process must explicitly name the recipient or sender of the communication.
  - send(P,message)
  - Receive(Q,message)
- · A link is established between each pair of processes
- · A link is associated with exactly two processes
- Asymmetric direct communication: no need for recipient to name the sender
  - send(P,message)
  - receive(&id,message): id return the sender identity
- · Disadvantage of direct communication:
  - Limited modularity due to explicit process naming

#### **Indirect Communication**

- · The messages are sent to and received from mailbox.
- Mailbox is a logical unit where message can be placed or removed by processes. (each mailbox has a unique id)
  - send(A,message): A is mailbox ID
  - receive(A,message)
- · A link is established in two processes which share mailbox.
- A link may be associated with more than two processes.
- A number of different link may exist between each pair of processes.
- OS provides some operations (system calls) on mailbox
  - Create a new mailbox
  - Send and receive message through the mailbox
  - Delete a mailbox

### Blocking vs. non-blocking in message-passing

- Message passing may be either blocking or nonblocking.
- Blocking is considered synchronous.
- Non-blocking is considered asynchronous.
- send() and receive() primitives may be either blocking or non-blocking.
  - Blocking send
  - Non-blocking send
  - Blocking receive
  - Non-blocking receive
- When both the send and receive are blocking, we have a rendezvous between the sender and the receiver.

#### **Buffering in message-passing**

- The buffering provided by the logical link:
  - Zero capacity: the sender must block until the recipient receives the message (no buffering).
  - Bounded capacity: the buffer has finite length. The sender doesn't block unless the buffer is full.
  - Unbounded capacity: the sender never blocks.

#### **IPC in UNIX**

Signals

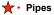

- Named pipe (FIFO)
- · Message queues
- · Shared memory
- Sockets
- others

#### Signal function in Unix

- Signal is a technique to notify a process that some events have occurred.
- The process has three choices to deal with the signal:
  - Ignore the signal
  - Let the default action occur.
  - Call a particular function when the signals occurs.
- signal() function: change the action function for a signal

#include <signal.h>

void (\*signal(int signo, void (\*func) (int ) );

kill() function: send a signal to another process

#include <sys/types.h>

#include <signal.h>

int kill (int pid, int signo);

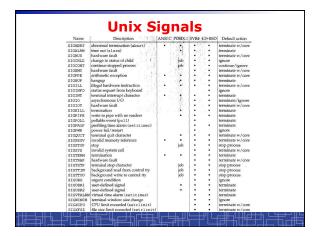

#### **Example: signal in UNIX**

```
#include <signal.h>
static void sig_int(int);
int main() {
    if(signal(SIGINT,sig_int)==SIG_ERR)
    err_sys("signal error");
    sleep(100);
}
void sig_int(int signo) {
    printf("Interrupt\n");
}
```

- Event SIGINT: type the interrupt key (Ctrl+C)
- The default action is to terminate the process.
- Now we change the default action into printing a message to screen.

#### **Unix Pipe**

- Half-duplex; only between parent and child processes.
- · Creating a pipe:
  - Call pipe();
  - Then call fork();
  - Close some ends to be a half-duplex pipe: close().
- · Communicate with a pipe:
  - Use read() and write().

#include <unistd.h>

int pipe( int filedes[2] ) ;

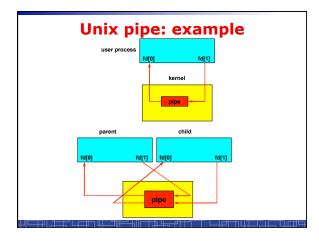

#### **Unix Pipe: example**

#### **OS Global Control Structures**

- Tables are constructed for each entity that operating system manages.
  - Process table: PCBs and process images.
  - Memory table: Allocation of main memory to processes;
     Protection attributes for access to shared memory regions.
  - File table: all opened files; location on hardware; current status.
  - I/O table: all I/O devices being used; status of I/O operations.
  - Scheduling queues.

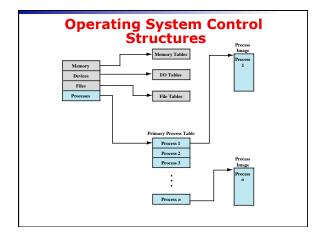